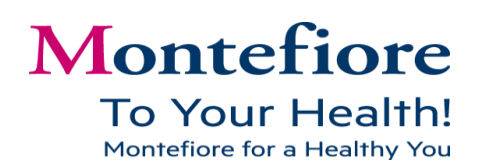

## **Quiet Spaces to Quiet Your Mind**

You work for a large medical system in a large borough. The noise of sirens, hospital alert codes, buzzing machines, construction, patient room call bells, car horns, cell phones, loud co-workers, et cetera are all par for the course. Add to that the thoughts, memories, and to do lists you ruminate on and that's a recipe for an unquiet mind.

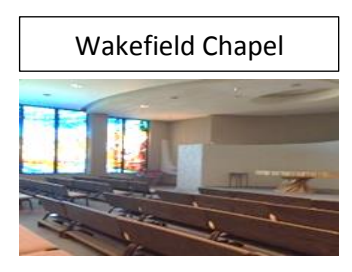

Where can you find a quiet space to breathe, think, or meditate?

Finding a moment of quiet may boost your productivity, and help your focus, memory, and mood. To help with this, Associate Wellness has put together a list places where associates can find a moment of quiet.

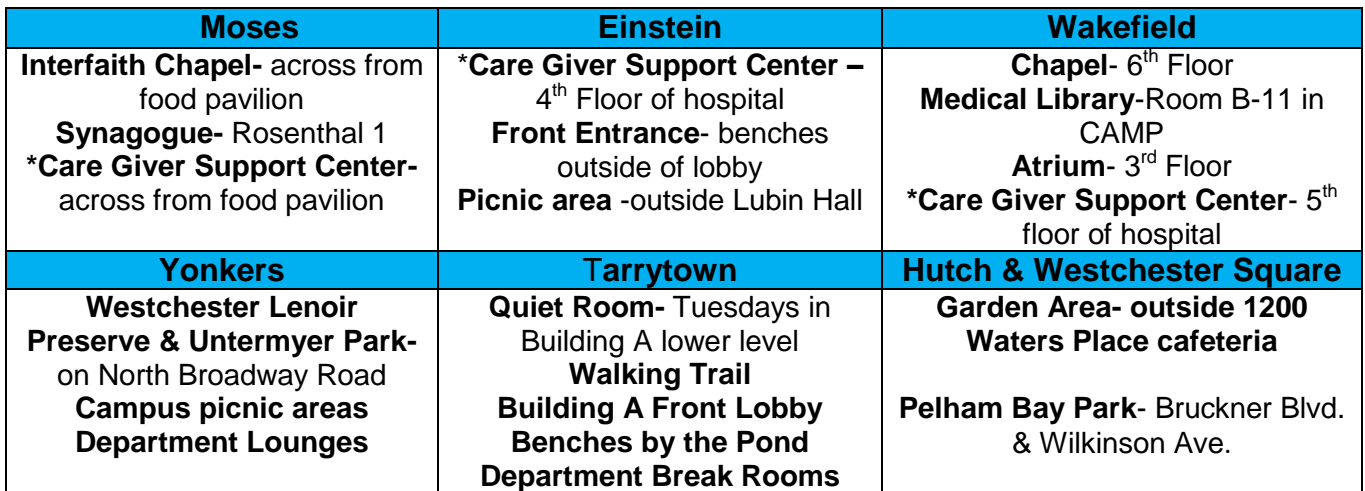

**\***Note the Care Giver Support Center is available for family members of patients, primarily. When not in use by family members of patients, it is available to associates for a moment of quiet and solace.

## **Create a Quiet Space at Your Desk**

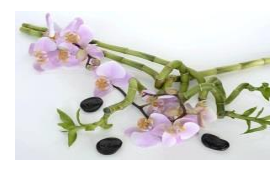

To create a quiet space at your desk try creating an area where you can view a picture of a relaxing scene, add a live plant or fresh or artificial flowers, scented candle or potpourri, calming music, and other additions that engage the 5 senses in a soothing manner.

## **Create a Quiet Space at Home**

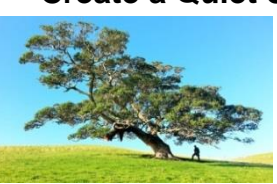

For ideas on how to create quiet spaces in your home, copy and paste this url into your browser: http://www.huffingtonpost.com/entry/how-to-create-quiet-spaces-in-yourhome\_us\_580f783be4b02444efa56f0c